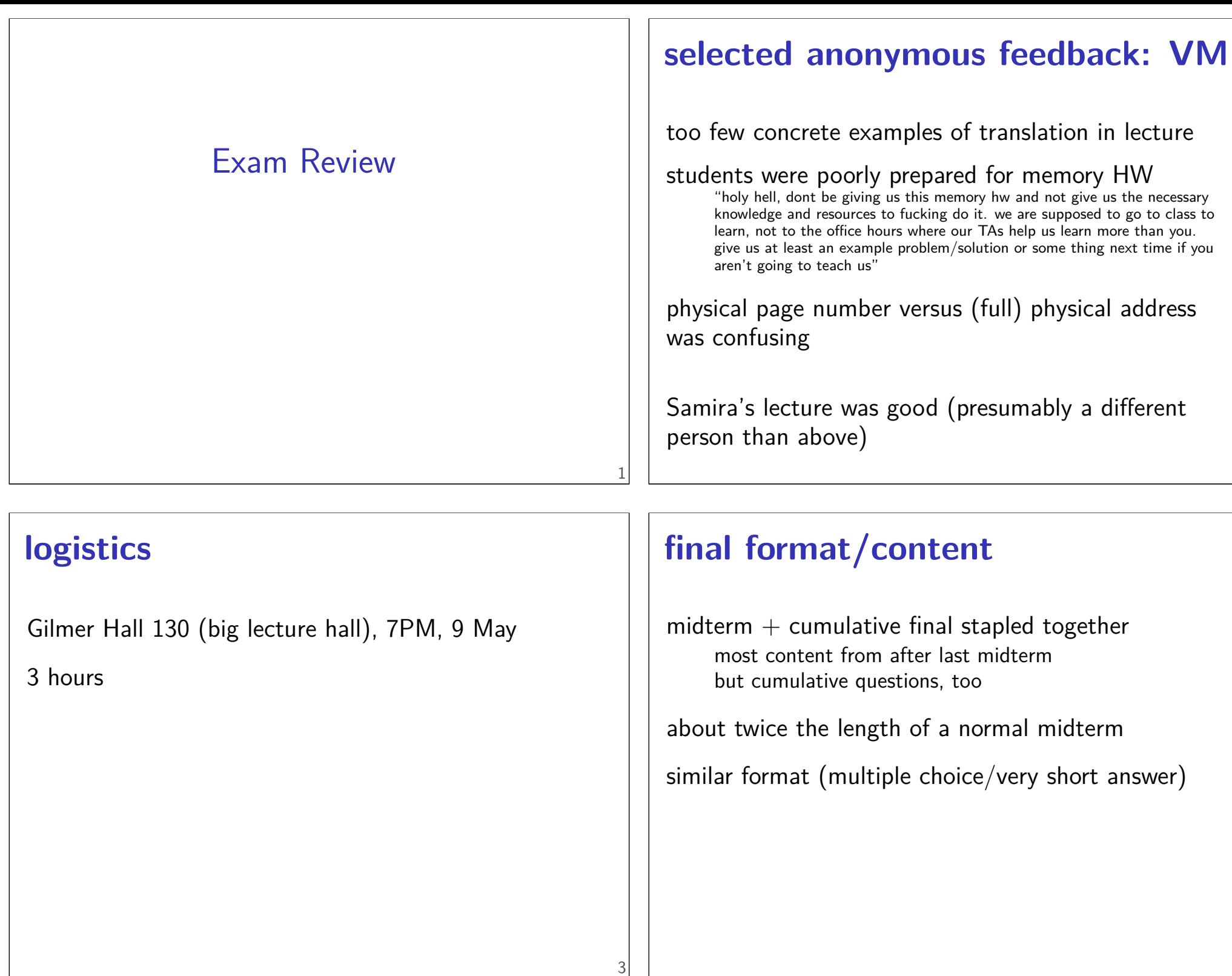

2

#### **things we've covered (1)**

x86-64 assembly — loops, addressing modes, etc.

C — arrays vs pointers, undefined behavior

ISAs — RISC v CISC, Y86-64 encoding

SEQ — CPU structure, register/memory timings HDL2D

PIPE — pipelining tradeoffs, our five stages

# **things we've covered (2)**

pipelining hazards — stalling, forwarding, branches

modern CPUs — out-of-order, data-flow model

caching — set-associative caches, write-through/back/etc.

performance — cache, loop optimizations; inlining processes and exceptions

6

8

virtual memory

#### **process**

address space — virtual idea of memory via page tables  $+$  address translation

single control flow OS transfers control with exceptions

#### **compiler limitations**

needs to generate code that does the same thing… …even in corner cases that "obviously don't matter"

often doesn't 'look into' a method needs to assume it might do anything

can't predict what inputs/values will be e.g. lots of loop iterations or few?

can't understand code size versus speed tradeoffs

#### **generalizing cache blocking**

```
for (int kk = 0; kk < N; kk += K) {
  for (int ii = 0; ii < N; ii += I) {
    with I by K block of A hopefully cached:
    for (int jj = 0; jj < N; jj += J) {
      with K by J block of A, I by J block of B cached:
      for i in ii to ii+I:
        for j in jj to jj+J:
           for k in kk to kk+K:
             B[i * N + j] += A[i * N + k]* A[k * N + j];B_{ij} used K times for one miss — N^2/K misses
A_{ik} used J times for one miss — N^2/J misses
A_{kj} used I times for one miss — N^2/I misses
```
catch:  $IK + KJ + IJ$  elements must fit in cache

#### **generalizing cache blocking**

```
for (int kk = 0; kk < N; kk += K) {
  for (int ii = 0; ii < N; ii += I) {
    with I by K block of A hopefully cached:
    for (int jj = 0; jj < N; jj += J) {
      with K by J block of A, I by J block of B cached:
      for i in ii to ii+I:
         for j in jj to jj+J:
           for k in kk to kk+K:
             B[i \times N + j] += A[i \times N + k]
                             * A[k * N + j];B_{ij} used K times for one miss — N^2/K misses
A_{ik} used J times for one miss — N^2/J misses
A_{kj} used I times for one miss — N^2/I misses
catch: IK + KJ + IJ elements must fit in cache
```
#### **generalizing cache blocking**

```
for (int kk = 0; kk < N; kk += K) {
  for (int ii = 0; ii < N; ii += I) {
    with I by K block of A hopefully cached:
    for (int jj = 0; jj < N; jj += J) {
      with K by J block of A, I by J block of B cached:
      for i in ii to ii+I:
        for j in jj to jj+J:
           for k in kk to kk+K:
             B[i * N + j] += A[i * N + k]
                             \star A[k \star N + j];
B_{ij} used K times for one miss — N^2/K misses
A_{ik} used J times for one miss — N^2/J misses
A_{kj} used I times for one miss — N^2/I misses
catch: IK + KJ + IJ elements must fit in cache
```
#### **generalizing cache blocking**

```
for (int kk = 0; kk < N; kk += K) {
  for (int ii = 0; ii < N; ii += I) {
    with I by K block of A hopefully cached:
    for (int jj = 0; jj < N; jj += J) {
      with K by J block of A, I by J block of B cached:
      for i in ii to ii+I:
         for j in jj to jj+J:
           for k in kk to kk+K:
             B[i * N + j] += A[i * N + k]\star A[k \star N + i];
B_{ij} used K times for one miss — N^2/K misses
A_{ik} used J times for one miss — N^2/J misses
A_{kj} used I times for one miss — N^2/I misses
catch: IK + KJ + IJ elements must fit in cache
```
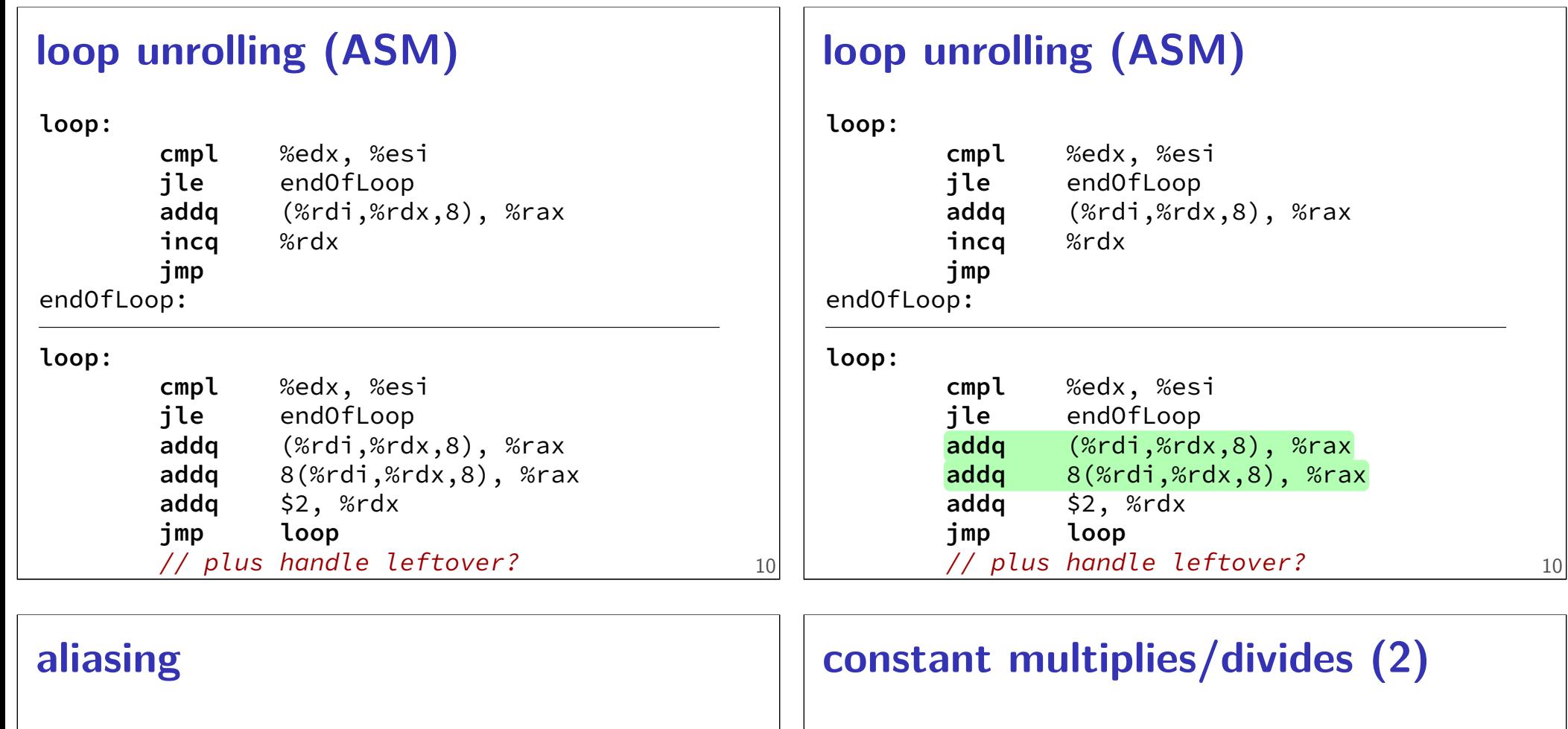

```
void twiddle(long *px, long *py) {
    *px += *py;*px += *py;}
```
the compiler **cannot** generate this:

```
twiddle: // BROKEN // %rsi = px, %rdi = pymovq (%rdi), %rax // rax \leftarrow \star pyaddq %rax, %rax // rax \leftarrow 2 * *py
        addq %rax, (%rsi) // *px \leftarrow 2 * *pyret
```

```
int oneHundredth(int x) {
    return x / 100;
```

```
}
```
oneHundredth:

**movl** %edi, %eax **movl** \$1374389535, %edx **sarl** \$31, %edi **imull** %edx **sarl** \$5, %edx **movl** %edx, %eax **subl** %edi, %eax **ret**

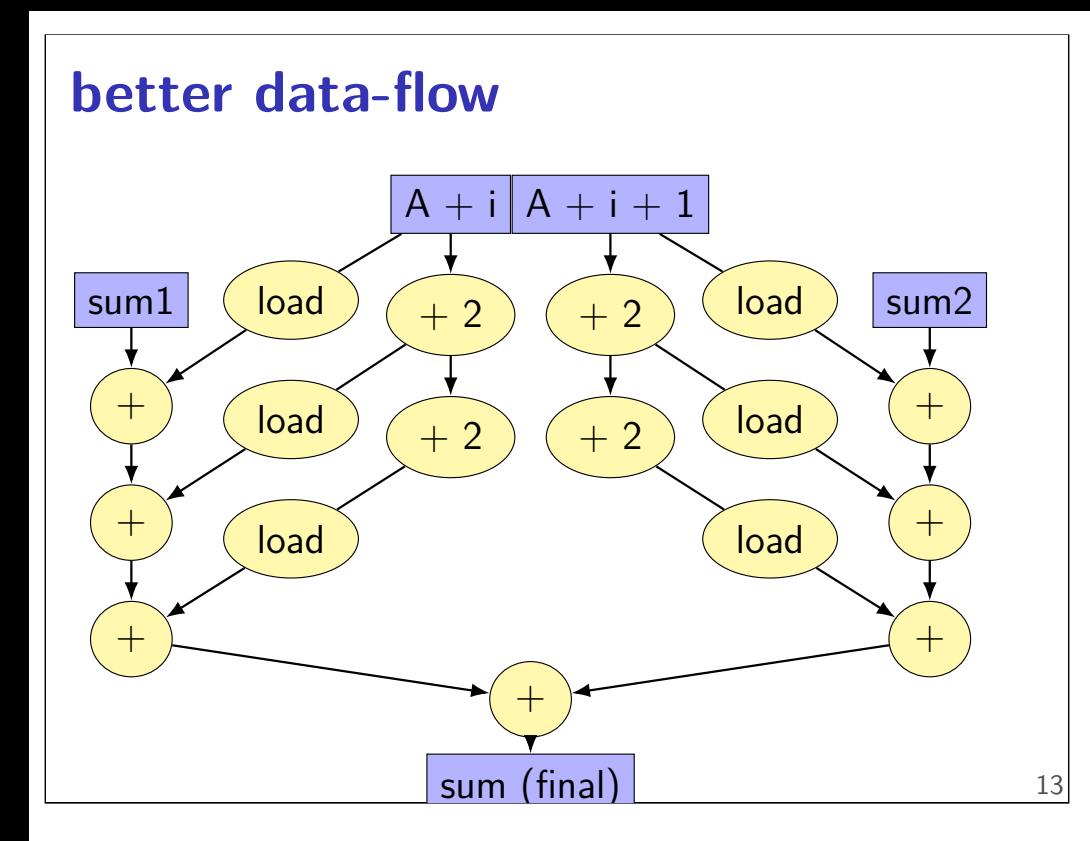

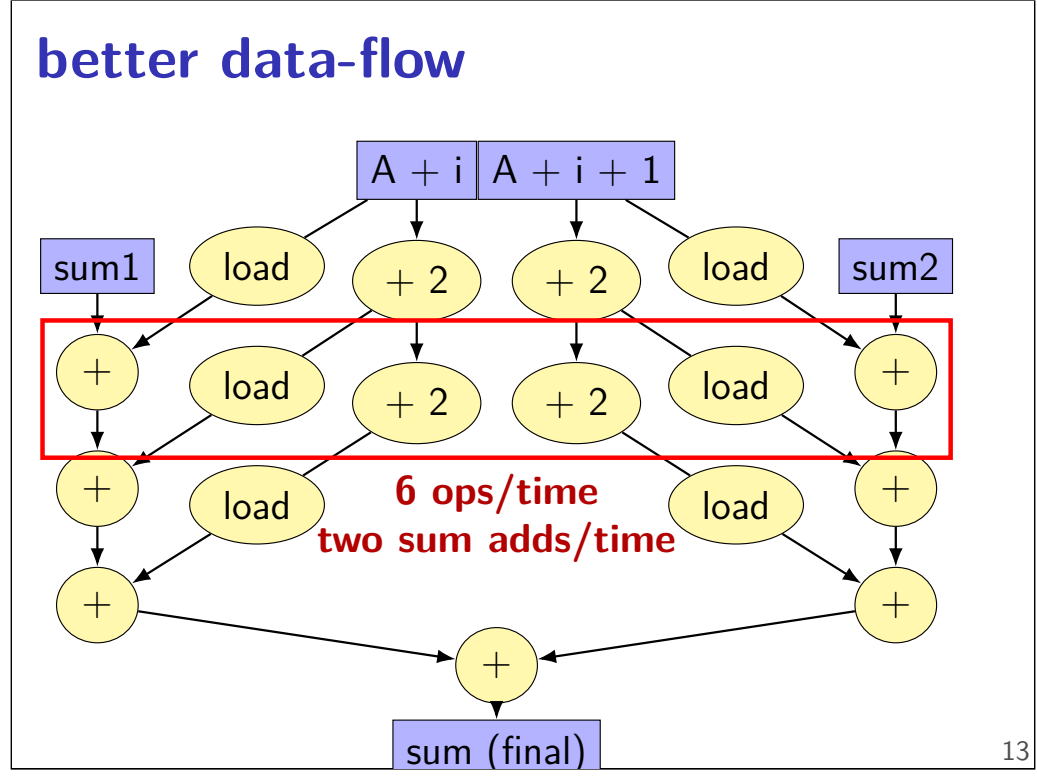

#### **better data-flow** sum1  $+$ +  $+$ sum2  $+$  $+$  $+$ load **load** load load load load  $A + i$  $+ 2$  $+ 2$  $A + i + 1$  $+ 2$  $+ 2$ + sum (final) **4 units of time — 7 adds**

#### **vector instructions**

```
void add(int * restrict a, int * restrict b) {
    for (int i = 0; i < 128; ++i)
        a[i] += b[i];
}
```
#### **add**:

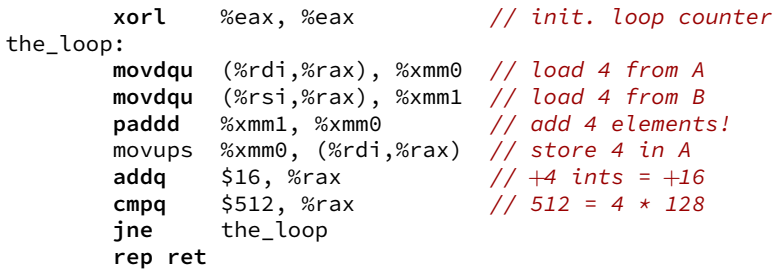

#### **exceptions**

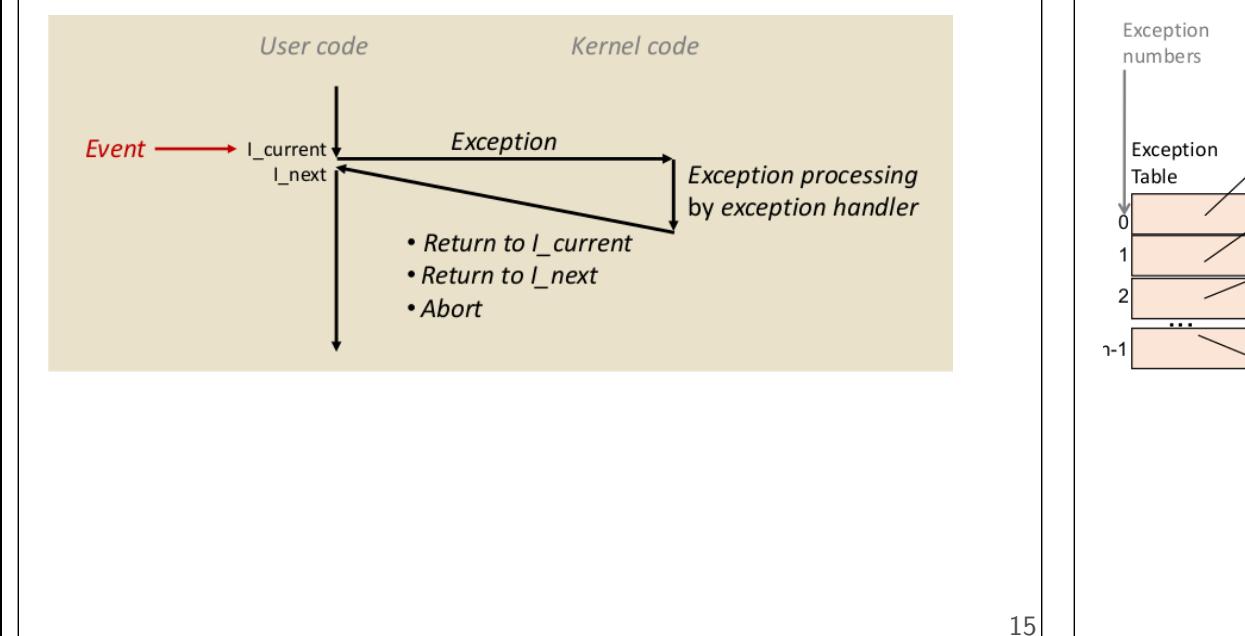

#### **the exception table**

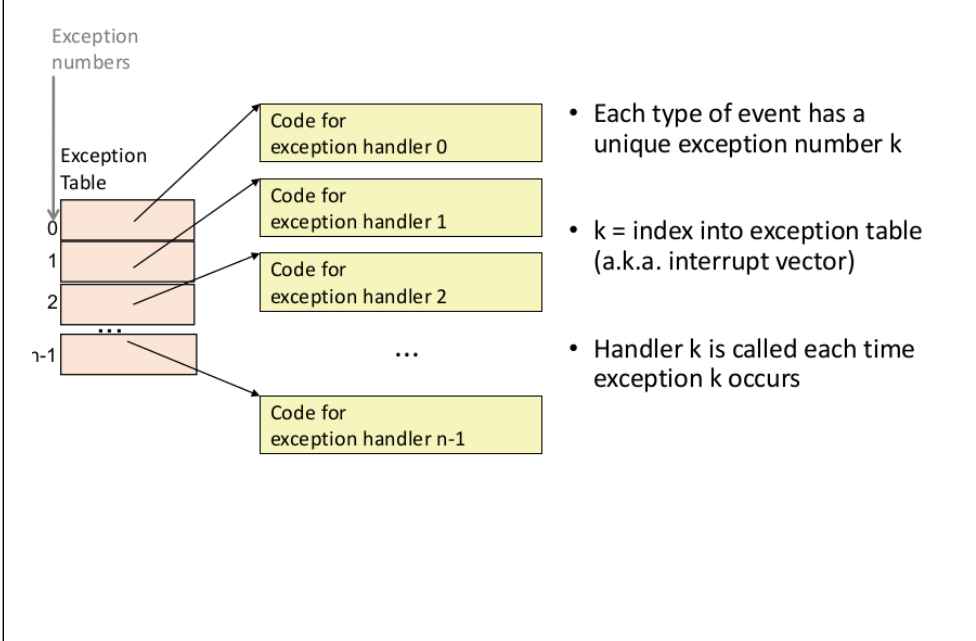

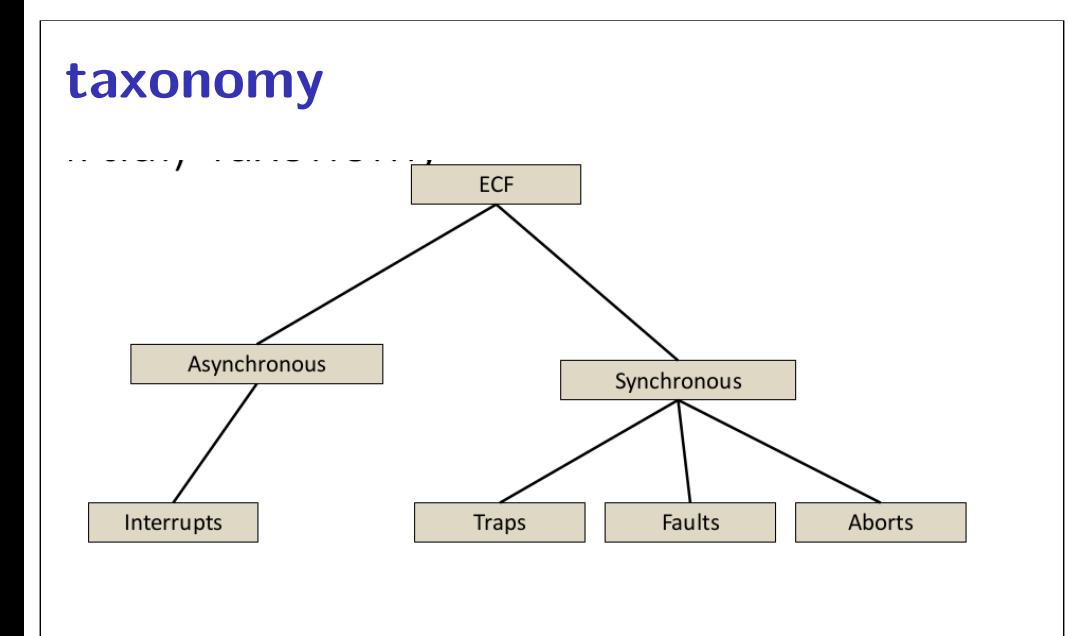

#### **context switching**

17

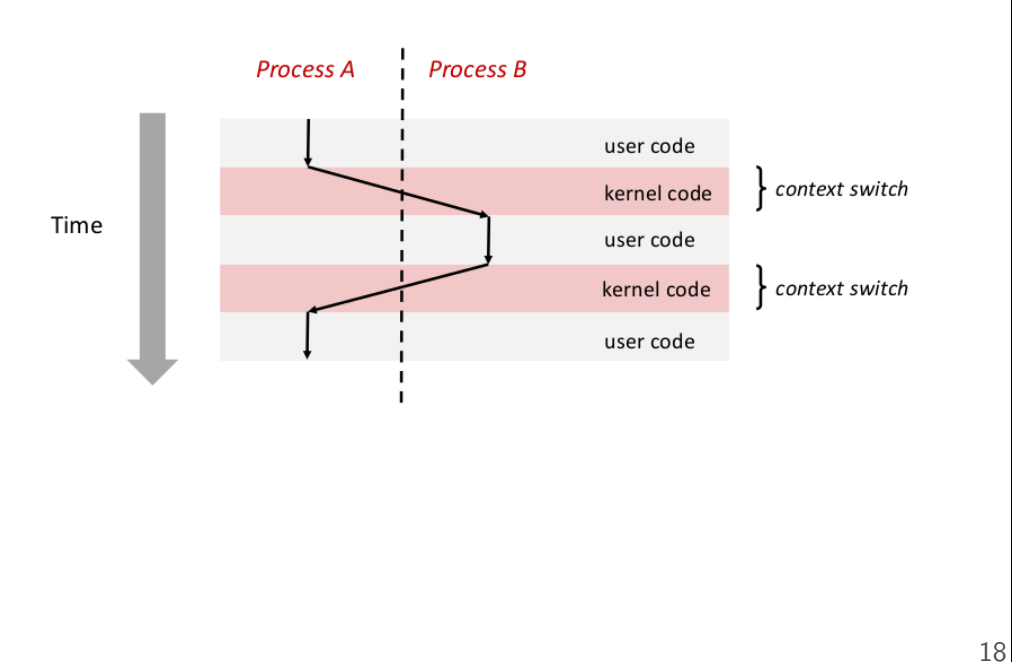

## **locating exception handlers**

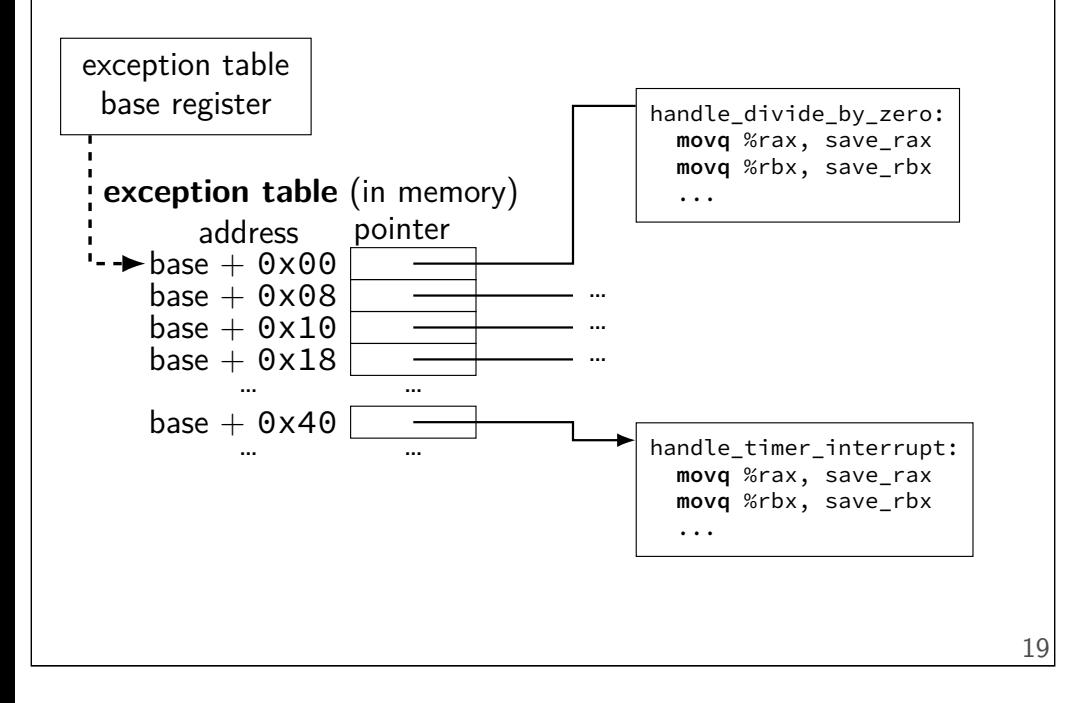

#### **context**

all registers values %rax %rbx, …, %rsp, …

condition codes

program counter

i.e. all visible state in your CPU except memory

#### **context switch pseudocode**

```
context_switch(last, next):
  copy_preexception_pc last−>pc
 mov rax,last−>rax
  mov rcx, last−>rcx
  mov rdx, last−>rdx
  ...
  mov next−>rdx, rdx
  mov next−>rcx, rcx
  mov next−>rax, rax
  jmp next−>pc
```
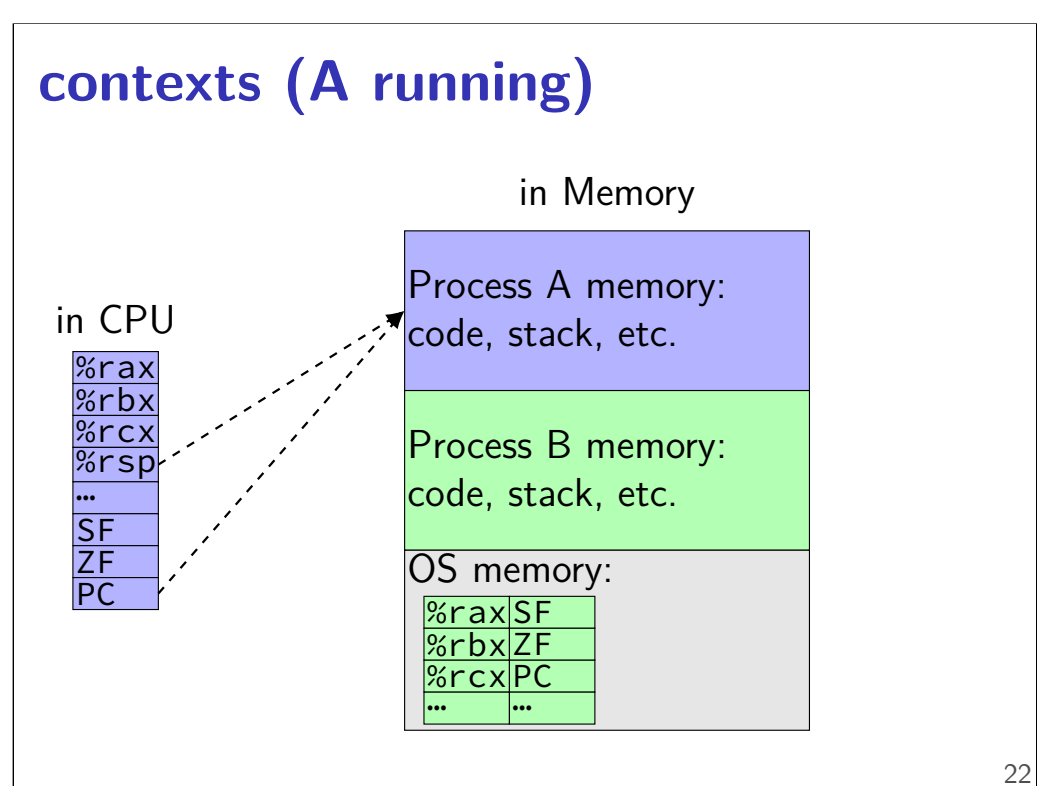

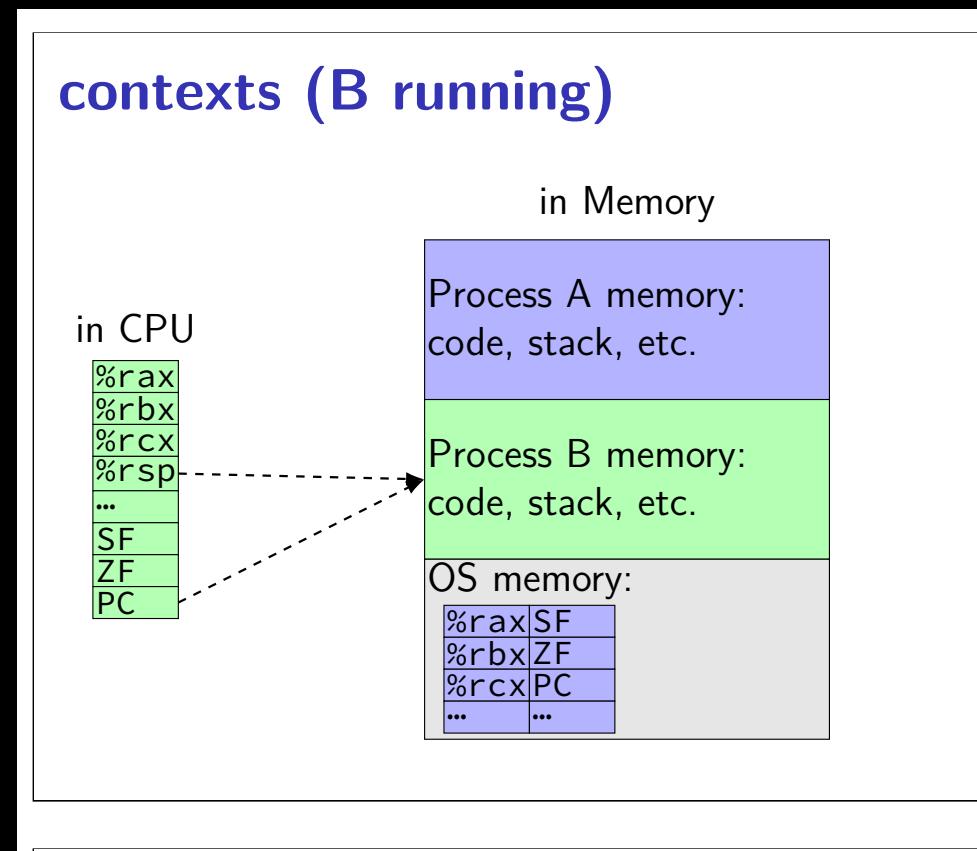

#### fork Example: Two consecutive forks

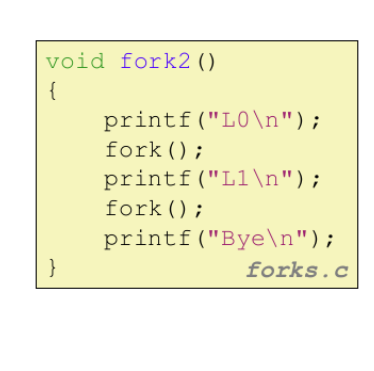

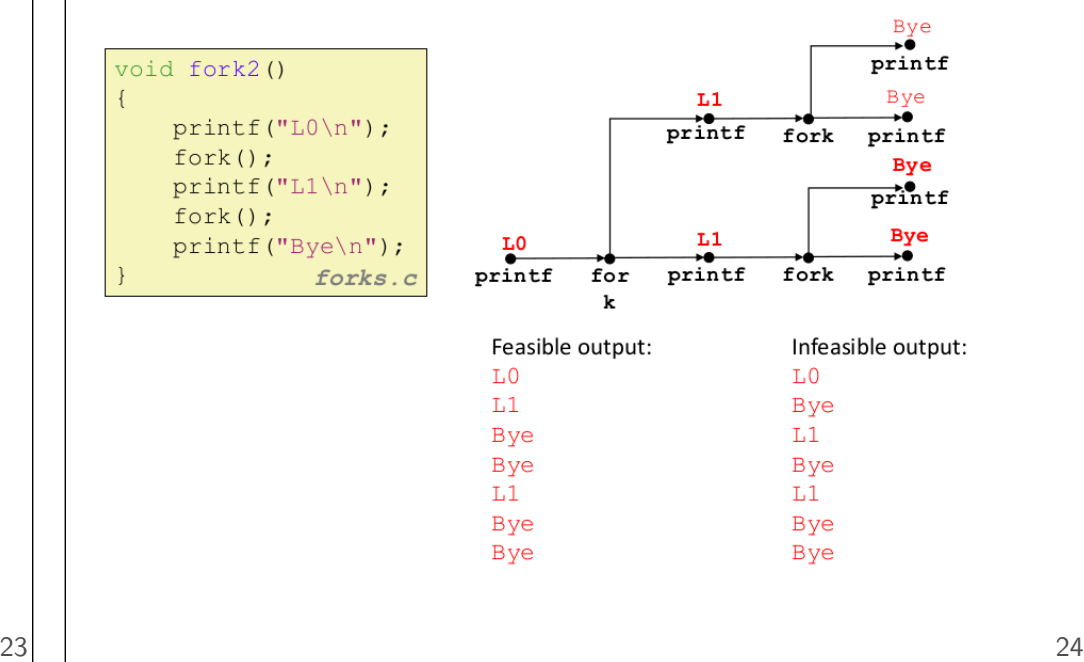

#### **signal handling flow**

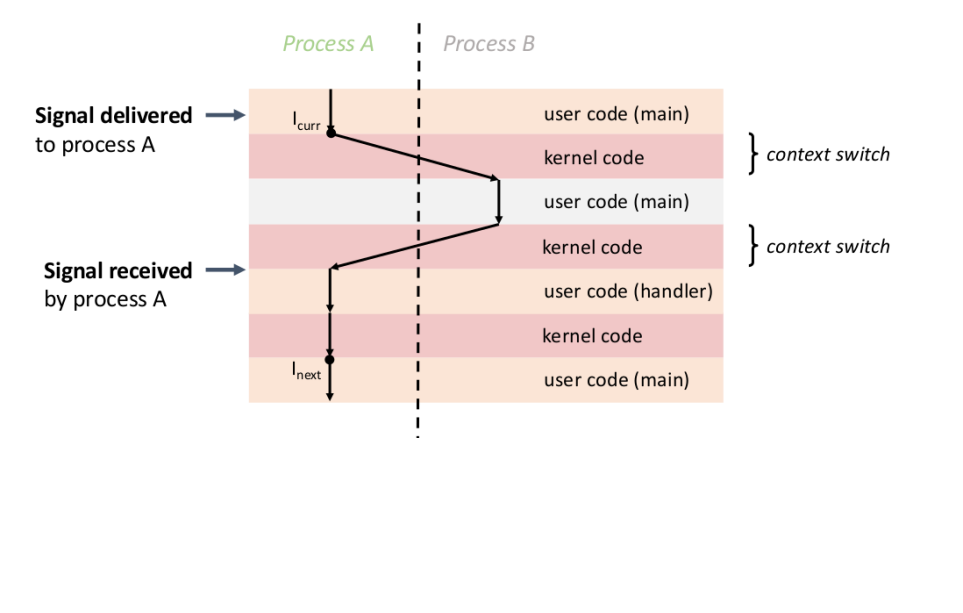

#### **signal delivery**

every process has vector of pending signals (mostly) true if pending, false otherwise every process has vector of blocked signals signal delivered if pending, unblocked

#### **signal handler safety**

could interrupt manipulating global data structures

user code: keep simple — avoid sharing data structures between signal handler/other code or use signal blovcking when manipulating shared data

library code: async-signal-safe functions gaurneteed not to use global data structures not printf, malloc, etc.

volatile — tells compiler "don't put in register"

## **page hit flow**

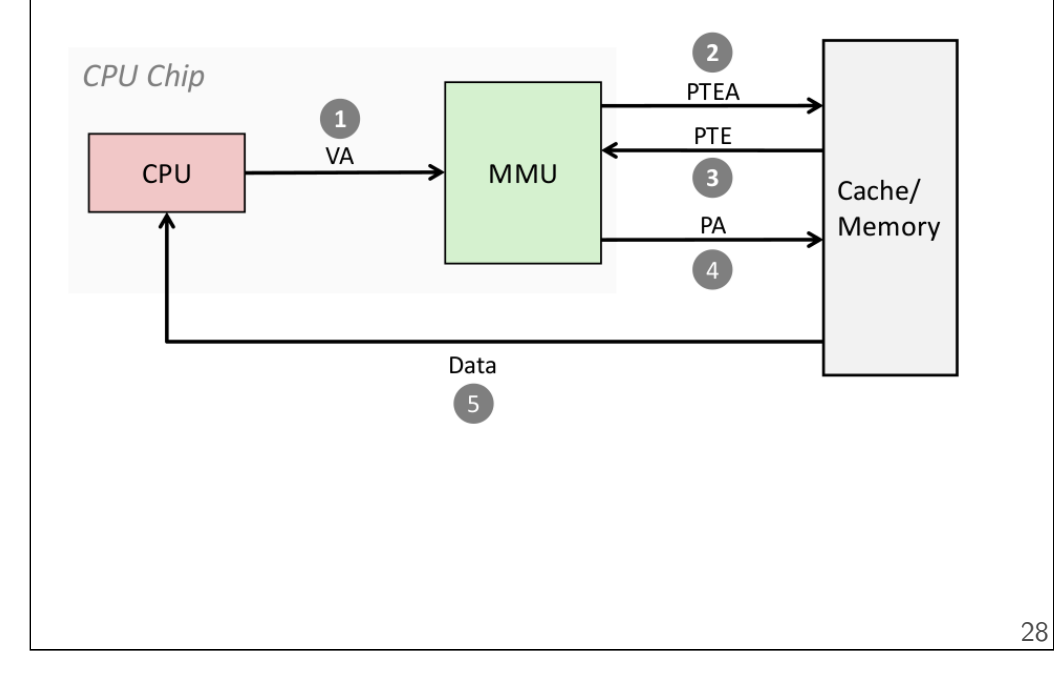

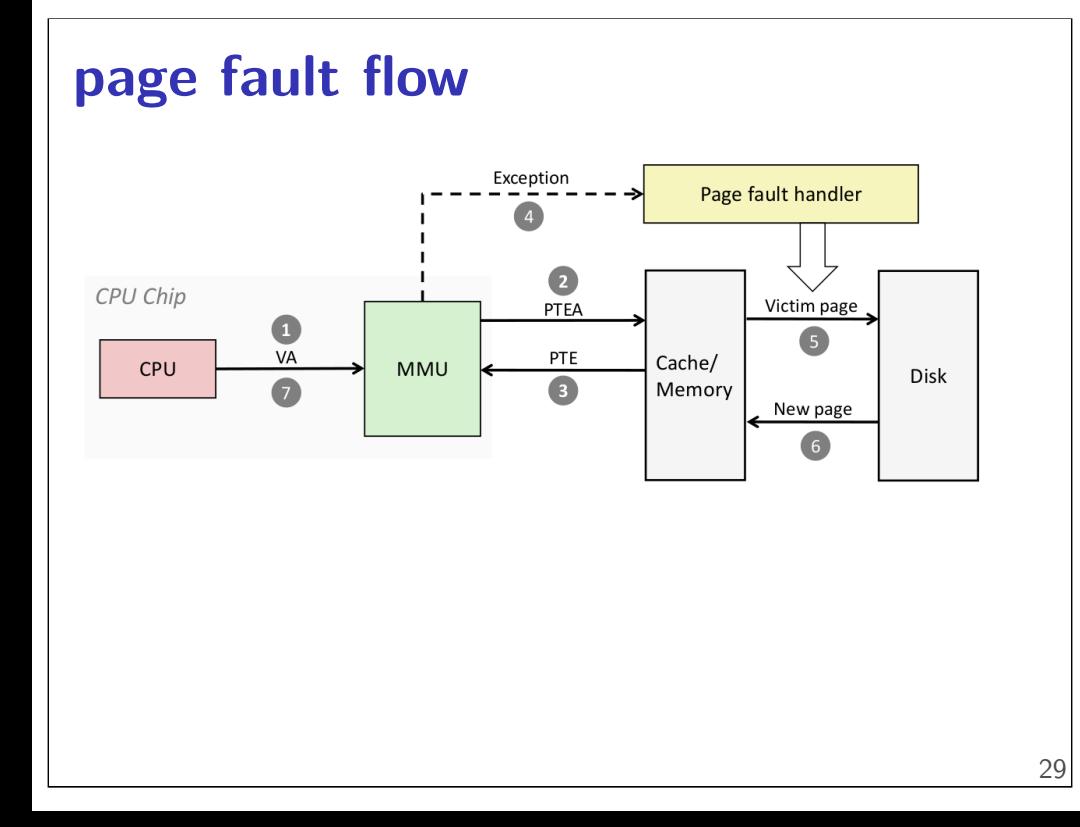

#### **two-level page table**

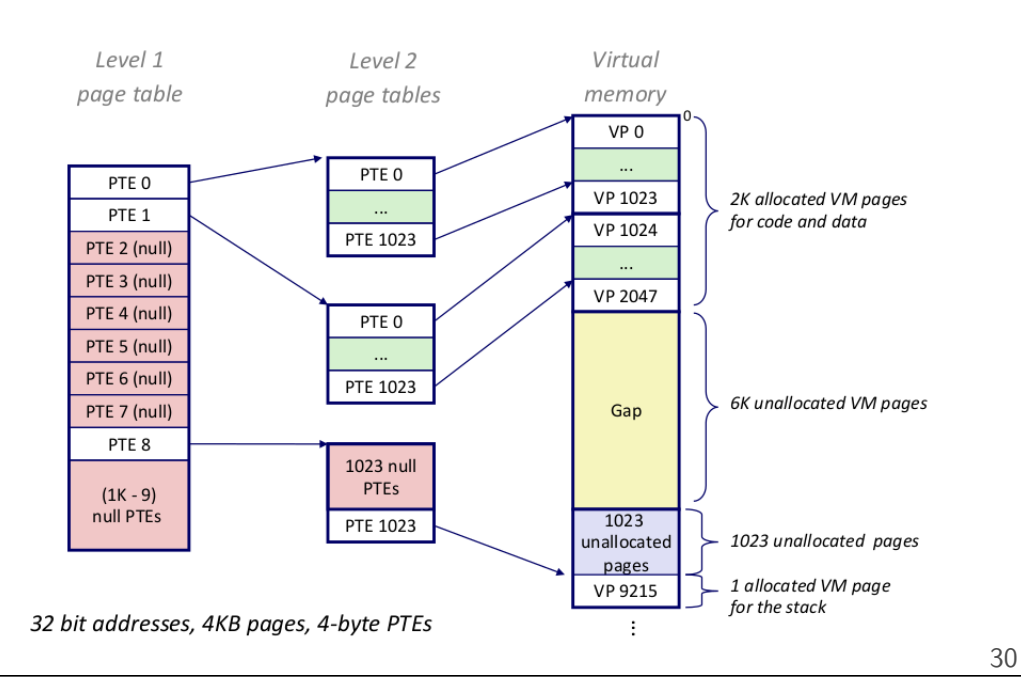

![](_page_9_Figure_0.jpeg)

#### Accessing the TLB

• MMU uses the VPN portion of the virtual address to access the TLB:

![](_page_9_Figure_3.jpeg)

![](_page_9_Figure_4.jpeg)

## **virtually-indexed, physically-tagged**

![](_page_9_Figure_6.jpeg)

![](_page_10_Figure_0.jpeg)

# **signal handler unsafety (1)**

```
void foo() {
    /* This malloc() call interrupted */char *p = malloc(1024);...
}
void *malloc(size_t size) {
    ...
    to_return = next_to_return;
   /* SIGNAL HAPPENS HERE */
    next to return += size;
    return to return;
}
void handle sigint() {
    printf("You␣pressed␣control-C.\n");
}
```
### **signal handler unsafety (1)**

```
void foo() {
   /* This malloc() call interrupted */
    char *p = malloc(1024);...
}
void *malloc(size_t size) {
    ...
    to_return = next_to_return;
    /* SIGNAL HAPPENS HERE */
    next_to_return += size;
    return to return;
}
void handle sigint() {
    printf("You␣pressed␣control-C.\n");
}
```
![](_page_11_Figure_0.jpeg)

#### **signal handler unsafety (3)**

```
foo() {
  char *{\rm p} = malloc(1024)... {
    to return = next to return;
    handle sigint() { /* signal delivered here */printf("You␣pressed␣control-C.\n") {
        buf = malloc(...) {
          to_return = next_to_return;
           next_to_return += size;
           return to_return;
        }
         ...
      }
    }
    next_to_return += size;
    return to_return;
  }
   \sqrt{\ast} now p points to buf used by printf! \sqrt{\ast}}
```
#### **signal handler unsafety (3)**

```
foo() {
  char *_{p} = malloc(1024)... {
    to return = next to return;
    handle_sigint() { /* signal delivered here */
      printf("You␣pressed␣control-C.\n") {
        buf = malloc(\ldots) {
           to_return = next_to_return;
           next_to_return += size;
           return to_return;
         }
         ...
      }
    }
    next_to_return += size;
    return to_return;
  }
  \sqrt{\ast} now p points to buf used by printf! \sqrt{\ast}}
```
![](_page_12_Picture_75.jpeg)

![](_page_12_Figure_1.jpeg)

# **fetch/fetch logic — advance or not**

![](_page_12_Figure_3.jpeg)

![](_page_13_Figure_0.jpeg)

#### **SEQ + pipeline registers**

![](_page_13_Figure_2.jpeg)

![](_page_13_Figure_3.jpeg)

#### **ret stall**

![](_page_13_Figure_5.jpeg)

#### **ret stall**

![](_page_14_Picture_455.jpeg)

#### **ret stall**

![](_page_14_Figure_3.jpeg)

#### **ret stall**

![](_page_14_Figure_5.jpeg)

### **ret stall**

![](_page_14_Figure_7.jpeg)

![](_page_15_Figure_0.jpeg)

# **PC update (rearranged)**

![](_page_15_Figure_2.jpeg)

#### **squashing with stall/bubble**

![](_page_15_Figure_4.jpeg)

## **squashing with stall/bubble**

![](_page_16_Figure_1.jpeg)

# **squashing with stall/bubble**

![](_page_16_Figure_3.jpeg)

# **squashing with stall/bubble**

![](_page_16_Figure_5.jpeg)

# **squashing with stall/bubble**

![](_page_16_Figure_7.jpeg)

![](_page_17_Figure_0.jpeg)

# **exercise: squash + stall (2)**

![](_page_17_Figure_2.jpeg)

![](_page_17_Figure_3.jpeg)

![](_page_18_Figure_0.jpeg)

![](_page_18_Figure_1.jpeg)

![](_page_18_Figure_2.jpeg)

![](_page_19_Figure_0.jpeg)

#### **some forwarding paths**

![](_page_19_Figure_2.jpeg)

# **some forwarding paths**  $cycle \# 0 1 2 3 4 5 6 7 8$ addq %r8,  $\frac{8r9}{r}$  F D E M W **subq**  $\frac{8r9}{r}$ ,  $\frac{8r11}{r}$  **F**  $D^*$  **E**  $M$   $W$ **mrmovq** 4(%r11), %r10 F  $\mathbf{p}$  F  $\mathbf{D}$  E M W **rmmovq** %r9, 8(%r11)  $\|\cdot\|$   $\|\cdot\|$   $\|\cdot\|$   $\|\cdot\|$   $\|\cdot\|$ **xorq** %r10, %r9  $F = \begin{bmatrix} | & | & | & | \ | & | & | \ | & | & | \ | & | & | \end{bmatrix}$   $F = \begin{bmatrix} 0 & | & | & | \ | & | & | \end{bmatrix}$

#### **some forwarding paths**

![](_page_19_Figure_5.jpeg)

![](_page_20_Figure_0.jpeg)

![](_page_20_Figure_1.jpeg)

#### **some forwarding paths**

![](_page_20_Figure_3.jpeg)

![](_page_21_Figure_0.jpeg)

# **forwarding after decode**  $cycle \# 0 1 2 3 4 5 6 7 8$ **mrmovq** 0(%r10), %r8 F D E M W **rmmovq** %r8, 0(%r10) | |F|D|E|M|W **addq** %r12, %r8  $\vert \vert \vert F \vert D \vert E \vert M \vert W$

#### **forwarding after decode**

cycle  $#$  $m$ rmovq $\theta$ (%r10), %r8  $rmmovq %r8, 0(%r10)$ **addq** %r12, %r8

![](_page_21_Picture_315.jpeg)

![](_page_22_Figure_0.jpeg)

![](_page_22_Figure_1.jpeg)

![](_page_22_Figure_2.jpeg)

#### **cache operation (associative)**

![](_page_22_Figure_4.jpeg)

#### **cache operation (associative)**

![](_page_23_Figure_1.jpeg)

## **Tag-Index-Offset formulas**

![](_page_23_Picture_583.jpeg)

57

**matrix squaring**

$$
B_{ij} = \sum_{k=1}^{n} A_{ik} \times A_{kj}
$$

```
/* version 1: inner loop is k, middle is j*/for (int i = 0; i < N; ++i)
  for (int j = 0; j < N; ++j)
    for (int k = 0; k < N; ++k)
      B[i*N+j] += A[i * N + k] * A[k * N + j];/* version 2: outer loop is k, middle is i \neq jfor (int k = 0; k < N; ++k)
  for (int i = 0; i < N; +i)
    for (int j = 0; j < N; ++j)
      B[i*N+j] += A[i * N + k] * A[k * N + j]; _{58}
```
#### **matrix squaring**

$$
B_{ij} = \sum_{k=1}^{n} A_{ik} \times A_{kj}
$$

/\* version 1: inner loop is  $k$ , middle is  $j*/$ **for** (**int**  $i = 0$ ;  $i < N$ ;  $+i$ ) **for** (**int**  $j = 0$ ;  $j < N$ ;  $++j$ ) **for** (**int**  $k = 0$ ;  $k < N$ ;  $++k$ )  $B[i*N+j]$  += A[i \* N + k] \* A[k \* N + j];

```
/* version 2: outer loop is k, middle is i \neq jfor (int k = 0; k < N; ++k)
  for (int i = 0; i < N; +i)
    for (int j = 0; j < N; ++j)
       B[\vec{i}*N+j] += \vec{A}[\vec{i} * N + k] * A[k * N + j]; <sub>58</sub>
```
![](_page_24_Figure_0.jpeg)

![](_page_24_Figure_1.jpeg)

#### **array usage: block**

![](_page_24_Figure_3.jpeg)

(approx.) *KIJ* fully cached calculations for  $KI + IJ + KJ$  loads (assuming everything stays in cache)

![](_page_25_Figure_0.jpeg)

#### **cache operation (read)**

![](_page_25_Figure_2.jpeg)

![](_page_25_Figure_3.jpeg)

### **example access pattern (1)**

![](_page_25_Picture_225.jpeg)

![](_page_25_Picture_226.jpeg)

![](_page_25_Picture_227.jpeg)

#### **example access pattern (1)**

![](_page_26_Picture_654.jpeg)

#### **example access pattern (1)**

![](_page_26_Picture_655.jpeg)

2 byte blocks, 4 sets

 $2$  byte blocks,  $4$  sets

![](_page_26_Figure_5.jpeg)

#### **example access pattern (1)**

**example access pattern (1)**

![](_page_26_Picture_656.jpeg)

2 byte blocks, 4 sets

 $2$  byte blocks,  $4$  sets

![](_page_26_Picture_657.jpeg)

61

 $B=2=2^b$  byte block size  $= 1$  (block) offset bits  $t = m - (s + b) = 5$  tag bits

#### **example access pattern (1)**

![](_page_27_Picture_701.jpeg)

#### **example access pattern (1)**

![](_page_27_Picture_702.jpeg)

2 byte blocks, 4 sets

![](_page_27_Picture_703.jpeg)

#### **example access pattern (1)**

**example access pattern (1)**

![](_page_27_Picture_704.jpeg)

 $s = 2$  (set) index bits

**index** valid **tag** value 00  $\begin{array}{|c|c|c|c|c|}\n\hline\n1 & 00000 & \text{mem} & \text{6} & \text{6} \\
\hline\n\end{array}$ mem[0x01] 2 byte blocks, 4 sets

 $\begin{array}{|c|c|c|c|c|}\n\hline\n01 & 1 & 01100 & \text{mem} & \text{621} \\
\hline\n\end{array}$ 

mem[0x63]

61

![](_page_27_Picture_705.jpeg)

#### **example access pattern (1)**

![](_page_28_Picture_589.jpeg)

#### **example access pattern (1)**

![](_page_28_Picture_590.jpeg)

2 byte blocks, 4 sets

#### **adding associativity**

**example access pattern (1)**

2-way set associative, 2 byte blocks, 2 sets

![](_page_28_Picture_591.jpeg)

#### **adding associativity**

![](_page_29_Picture_371.jpeg)

## **adding associativity**

![](_page_29_Picture_372.jpeg)

#### **adding associativity**

2-way set associative, 2 byte blocks, 2 sets

![](_page_29_Picture_373.jpeg)

![](_page_29_Picture_374.jpeg)

tag indexoffset

#### **adding associativity**

2-way set associative, 2 byte blocks, 2 sets

![](_page_29_Picture_375.jpeg)

![](_page_29_Picture_376.jpeg)

tag indexoffset

#### **adding associativity**

2-way set associative, 2 byte blocks, 2 sets

![](_page_30_Picture_452.jpeg)

![](_page_30_Picture_453.jpeg)

tag indexoffset

# **adding associativity**

2-way set associative, 2 byte blocks, 2 sets

![](_page_30_Picture_454.jpeg)

#### **adding associativity**

2-way set associative, 2 byte blocks, 2 sets

![](_page_30_Picture_455.jpeg)

![](_page_30_Picture_456.jpeg)

tag indexoffset

### **adding associativity**

tag indexoffset

2-way set associative, 2 byte blocks, 2 sets

![](_page_30_Picture_457.jpeg)

![](_page_30_Picture_458.jpeg)

tag indexoffset

#### **adding associativity**

2-way set associative, 2 byte blocks, 2 sets

![](_page_31_Picture_736.jpeg)

## **adding associativity**

2-way set associative, 2 byte blocks, 2 sets

![](_page_31_Picture_737.jpeg)

# **Tag-Index-Offset (TIO)**

tag indexoffset

![](_page_31_Picture_738.jpeg)

![](_page_31_Picture_739.jpeg)

# **Tag-Index-Offset (TIO)**

![](_page_31_Picture_740.jpeg)

![](_page_31_Picture_741.jpeg)

# **Tag-Index-Offset (TIO)**

![](_page_32_Figure_1.jpeg)

# **Tag-Index-Offset (TIO)**

![](_page_32_Figure_3.jpeg)

# **Tag-Index-Offset (TIO)**

![](_page_32_Figure_5.jpeg)

# **Tag-Index-Offset (TIO)**

![](_page_32_Picture_996.jpeg)

## **Tag-Index-Offset (TIO)**

![](_page_33_Figure_1.jpeg)

![](_page_33_Picture_296.jpeg)

#### **2004 CPU**

![](_page_33_Picture_4.jpeg)

### **2004 CPU**

![](_page_33_Figure_6.jpeg)

![](_page_33_Picture_7.jpeg)

![](_page_33_Figure_8.jpeg)

![](_page_33_Picture_9.jpeg)

![](_page_34_Figure_0.jpeg)

![](_page_34_Figure_1.jpeg)

![](_page_35_Figure_0.jpeg)

#### **cache organization and miss rate**

depends on program; one example:

SPEC CPU2000 benchmarks, 64B block size

LRU replacement policies

#### data cache miss rates:

![](_page_35_Picture_174.jpeg)

Data: Cantin and Hill, "Cache Performance for SPEC CPU2000 Benchmarks" http://research.cs.wisc.edu/multifacet/misc/spec2000cache-data/ 66

### **cache organization and miss rate**

depends on program; one example:

SPEC CPU2000 benchmarks, 64B block size

LRU replacement policies

#### data cache miss rates:

![](_page_35_Picture_175.jpeg)

Data: Cantin and Hill, "Cache Performance for SPEC CPU2000 Benchmarks" http://research.cs.wisc.edu/multifacet/misc/spec2000cache-data/ 66

#### **cache optimizations** miss rate hit time miss penalty increase cache size — better — worse increase associativity better worse worse increase block size depends worse worse add secondary cache — — better write-allocate better — worse? writeback better — worse? LRU replacement better ? worse? total time  $=$  hit time  $+$  miss rate  $\times$  miss penalty 67 **Exam 1** 68

![](_page_36_Figure_1.jpeg)

**.text**

**ret**

**.data**

**sub** \$8, %rsp **mov** \$.Lstr, %rdi

hello.s

**call** puts **xor** %eax, %eax **add** \$8, %rsp

![](_page_37_Figure_0.jpeg)

#### **What's in those files?**

![](_page_37_Figure_2.jpeg)

#### **What's in those files?**

![](_page_37_Figure_4.jpeg)

![](_page_38_Figure_0.jpeg)

#### **What's in those files?**

![](_page_38_Figure_2.jpeg)

#### **What's in those files? #include** <stdio.h> **int** main(**void**) { puts("Hello,␣World!"); **return** 0; } hello.c **.text** main: **sub** \$8, %rsp **mov** \$.Lstr, %rdi **call** puts **xor** %eax, %eax **add** \$8, %rsp **ret .data** .Lstr: **.string** "Hello,␣World!" hello.s **text** (code) segment: 48 83 EC 08 BF 00 00 00 00 E8 00 00 00 00 31 C0 48 83 C4 08 C3 **data** segment: 48 65 6C 6C 6F 2C 20 57 6F 72 6C 00 **relocations**: and replace with text, byte  $6()$  data segment, byte 0 text, byte  $10()$  address of puts **symbol table**: main text byte 0 hello.o 48 83 EC 08 BF A7 02 04 00 E8 08 4A 04 00 31 C0 48 83 C4 08 C3 … …(code from stdio.o) … 48 65 6C 6C 6F 2C 20 57 6F 72 6C 00 … …(data from stdio.o) … hello.exe  $+$  stdio.o 69

## **C arrays/pointers**

```
TYPE array[100];
TYPE *x = array;/* x points to array[0] */x[0] == *x == * (x + 0)x[1] == * (x + 1)x = array + 4;/* x points to array \lceil 4 \rceil */
sizeof(x) == sizeof(TYPE * ) == sizeof(void * )sizeof(array) == sizeof(TYPE) * 100sizeof(xx) == sizeof(TYPE)sizeof(*array) == sizeof(TYPE)
```

```
typedef struct (2)
struct other_name_for_rational {
    int numerator;
    int denominator;
};
typedef struct other_name_for_rational rational;
// same as:
typedef struct other_name_for_rational {
    int numerator;
    int denominator;
} rational;
                                              71
                                                   };
```
![](_page_39_Figure_1.jpeg)

71

72

```
typedef struct (2)
struct other_name_for_rational {
    int numerator;
    int denominator;
};
typedef struct other_name_for_rational rational;
// same as:
typedef struct other_name_for_rational {
   int numerator;
   int denominator;
} rational;
// almost the same as:
typedef struct {
   int numerator;
   int denominator;
} rational;
```
![](_page_39_Figure_3.jpeg)

![](_page_39_Figure_4.jpeg)

![](_page_40_Figure_0.jpeg)

#### **undefined behavior**

#### C has a standard

defines what "C" is

doesn't specify everything: signed integer overflow out-of-bounds array access shifts by more than type width writing to string constants

compilers choose different things each time example: optimize away handling of overflow

### **undefined behavior example (2)**

```
int test(int number) {
    return (number + 1) > number;
}
Optimized:
test:
   movl $1, %eax ; eax \leftarrow 1
    ret
Less optimized:
test:
    leal 1(%rdi), %eax ; eax \leftarrow rdi + 1
    cmpl %eax, %edi
    setl %al ; al ← eax < edi
    movzbl %al, %eax ; eax \leftarrow al
    ret
```
# **x86-64 calling convention**

#### registers for first 6 arguments:

%rdi (or %edi or %di, etc.), then %rsi (or %esi or %si, etc.), then %rdx (or %edx or %dx, etc.), then %rcx (or %ecx or %cx, etc.), then %r8 (or %r8d or %r8w, etc.), then %r9 (or %r9d or %r9w, etc.)

```
rest on stack
```
74

```
return value in %rax
```
don't memorize: Figure 3.28 in book

![](_page_41_Figure_0.jpeg)

### **Program Memory (x86-64 Linux)**

![](_page_41_Figure_2.jpeg)

0xFFFF FFFF FFFF FFFF 0xFFFF 8000 0000 0000 0x7F… 0x0000 0000 0040 0000 stack grows down "top" has smallest address

### **Program Memory (x86-64 Linux)**

![](_page_41_Figure_5.jpeg)

![](_page_42_Figure_0.jpeg)

![](_page_42_Figure_1.jpeg)

# **SEQ**

![](_page_43_Figure_1.jpeg)

# **SEQ**

83

![](_page_43_Figure_3.jpeg)

# **Short-Circuit (&&)**

```
1 #include <stdio.h>
 2 int zero() { printf("zero()\n"); return 0; }
 3 int one() { printf("one()\n"); return 1; }
 4 int main() {
 5 printf(">␣%d\n", zero() && one());
 6 printf("\geq%d\n", one() && zero());
 7 return 0;
 8 }
zero()
> 0
one()
zero()
> 0
               AND 0 1
                   0 0 0
                   1 \mid 0 \mid 1
```
# **Short-Circuit (&&)**

```
1 #include <stdio.h>
 2 int zero() { printf("zero()\n"); return 0; }
 3 int one() { printf("one()\n"); return 1; }
 4 int main() {
 5 printf(">\frac{3}{4}%d\n", zero() && one());
 6 printf(">\_\%d\n", one() && zero());
 7 return 0;
 8 }
zero()
> 0
one()
zero()
> 0
                 AND 0 1
                    0 \mid 0 \mid 01 \mid 0 \mid 183
```
#### **Short-Circuit (&&)** 1 **#include** <stdio.h> 2 **int** zero() { printf("zero()\n"); **return** 0; } 3 **int** one() { printf("one()\n"); **return** 1; } 4 **int** main() { 5 printf(" $>\sim$ %d\n", zero() && one()); 6 printf(" $>\&$  zero()); 7 **return** 0; 8 } zero() > 0 one() zero() > 0 AND **0 1 0** 0 0 **1** 0 1 83 **Short-Circuit (&&)** 1 **#include** <stdio.h> 2 **int** zero() { printf("zero()\n"); **return** 0; } 3 **int** one() { printf("one()\n"); **return** 1; } 4 **int** main() { 5 printf(">␣%d\n", zero() && one()); 6 printf("> $\&$ d\n", one() && zero()); 7 **return** 0; 8 } zero() > 0 one() zero() > 0 AND **0 1 0** 0 0  $1 \mid 0$ 83

## **Short-Circuit (&&)**

```
1 #include <stdio.h>
 2 int zero() { printf("zero()\n"); return 0; }
 3 int one() { printf("one()\n"); return 1; }
 4 int main() {
 5 printf(">␣%d\n", zero() && one());
 6 printf(">\&d\n", one() && zero());
 7 return 0;
 8 }
zero()
> 0
one()
zero()
> 0
               AND 0 1
                  0 | 01 \mid 083
```
# **Short-Circuit (||)**

```
1 #include <stdio.h>
 2 int zero() { printf("zero()\n"); return 0; }
 3 int one() { printf("one()\n"); return 1; }
 4 int main() {
 5 printf(">\sim%d\n", zero() || one());
 6 printf("\geq%d\n", one() || zero());
 7 return 0;
 8 }
zero()
one()
> 1
one()
> 1
                OR 0 1
                  \overline{0|0}1 \mid 1 \mid 1
```
#### **Short-Circuit (||)** 1 **#include** <stdio.h> 2 **int** zero() { printf("zero()\n"); **return** 0; } 3 **int** one() { printf("one()\n"); **return** 1; } 4 **int** main() { 5 printf("> $\frac{3}{d}$ n", zero() || one()); 6 printf(" $>\&$ d\n", one() || zero()); 7 **return** 0; 8 } zero() one() > 1 one() > 1 OR **0 1**  $0 \mid 0 \mid 1$  $1 \mid 1 \mid 1$ 84

# **Short-Circuit (||)**

```
1 #include <stdio.h>
 2 int zero() { printf("zero()\n"); return 0; }
 3 int one() { printf("one()\n"); return 1; }
 4 int main() {
 5 printf(">\frac{3}{\pi}, zero() || one());
 6 printf(">\&d\n", one() || zero());
 7 return 0;
 8 }
zero()
one()
> 1
one()
> 1
                OR 0 1
                  0 \t 0 \t 11 \mid 1 \mid 184
```
# **Short-Circuit (||)**

```
1 #include <stdio.h>
 2 int zero() { printf("zero()\n"); return 0; }
 3 int one() { printf("one()\n"); return 1; }
 4 int main() {
 5 printf(">␣%d\n", zero() || one());
 6 printf(">\frac{3}{d}n", one() || zero());
 7 return 0;
 8 }
zero()
one()
> 1
one()
> 1
                OR 0 1
                  0 \mid 01 \mid 1 \mid 1
```
# **Short-Circuit (||)**

```
1 #include <stdio.h>
 2 int zero() { printf("zero()\n"); return 0; }
 3 int one() { printf("one()\n"); return 1; }
 4 int main() {
 5 printf(">␣%d\n", zero() || one());
 6 printf("\geq%d\n", one() || zero());
 7 return 0;
 8 }
zero()
one()
> 1
one()
> 1
                OR 0 1
                 0 | 01 \mid 1 \mid 184
```
![](_page_46_Picture_232.jpeg)

86

![](_page_46_Picture_233.jpeg)

![](_page_46_Picture_234.jpeg)

# **Right shift**

![](_page_46_Picture_235.jpeg)

 $x \rightarrow y = |x \times 2^{-y}|$ 

![](_page_47_Picture_268.jpeg)

#### **Shifts and negative numbers**

```
-10 >> 1 == ??? (-10 = 1111 ... 1111 0110)
binary ?111 … 1111 1011
Option 1: binary 1111 ... 1011 =-5 = -10 \times 2^{-k}copy sign bit
    arithmetic
Option 2: binary 0111 ... 1011 = 2^{31} - 5always use zero
    logical
```
#### **Shifts and negative numbers**

 $-10$  >> 1 == ??? ( $-10 = 1111$  ... 1111 0110)

nary ?111 … 1111 1011

ption 1: binary  $1111$  …  $1011 =$  $-5 = -10 \times 2^{-k}$ copy sign bit

Option 2: binary 0111 ... 1011  $= 2^{31} - 5$ always use zero

#### **Shifts and negative numbers**

```
-10 >> 1 == ??? (-10 = 1111 ... 1111 0110)
binary ?111 … 1111 1011
Option 1: binary 1111 ... 1011 =-5 = -10 \times 2^{-k}copy sign bit
    arithmetic
Option 2: binary 0111 ... 1011 = 2^{31} - 5always use zero
    logical
```
87

![](_page_48_Picture_231.jpeg)

#### **Y86-64: Simple condition codes (1)**

If %r9 is -1 and %r10 is 1: subq %r10, %r9 r9 becomes  $-1 - (1) = -2$ .  $SF = 1$  (negative)  $ZF = 0$  (not zero) andq %r10, %r10 r10 becomes 1  $SF = 0$  (non-negative)  $ZF = 0$  (not zero)

**Y86-64: Using condition codes**

![](_page_48_Picture_232.jpeg)

```
89
```